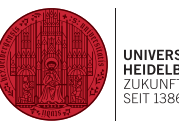

# Numerically Stable Parallel Computation of (Co-)Variance

Erich Schubert, Michael Gertz

30th Int. Conf. on Scientific and Statistical Database Management (SSDBM '18)

July 9–11, 2018, Bozen-Bolzano, Italy

Ruprecht-Karls-Universität Heidelberg {schubert,gertz}@informatik.uni-heidelberg.de

# <span id="page-1-0"></span>[Variance & Covariance](#page-1-0)

#### <span id="page-2-0"></span>Variance

Variance is a widely used summary statistic:

$$
\text{Var}(X) = \mathsf{E}\left[ (X - \mathsf{E}[X])^2 \right]
$$

where E[\_] denotes the expected value (e.g., arithmetic average).

Variance is the "expected squared deviation from the mean".

Estimate the variance from a data sample ("two pass algorithm"):

- 1. compute  $\mu_X = \frac{1}{n}$  $\frac{1}{n}$   $\sum_i x_i$
- 2. compute  $Var(X) = \frac{1}{n-1} \sum_{i} (x_i \mu_X)^2$  (or with normalization factor  $\frac{1}{n}$ )

1

From this we can, e.g., compute the standard deviation  $\sigma_X \coloneqq \sqrt{\text{Var}(X)}.$ This is the most common measure of spread.

#### **Covariance**

Covariance is similar, but for two variables:

$$
Cov(X, Y) = E[(X - E[X])(Y - E[Y])]
$$

In particular, we have  $Cov(X, X) = Var(X)$ .

Used for example in:

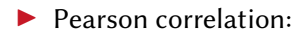

$$
\rho_{X,Y} = \frac{\text{Cov}(X,Y)}{\sqrt{\text{Var}(X)} \cdot \sqrt{\text{Var}(Y)}} = \frac{\text{Cov}(X,Y)}{\sigma_X \cdot \sigma_Y}
$$

Principal Component Analysis (PCA): decomposition of the covariance matrix

▶ Gaussian Mixture Modeling ("EM Clustering") uses weighted (co-)variance

#### <span id="page-4-1"></span>Variance

In most statistics textbooks, we will find this "textbook algorithm":

<span id="page-4-0"></span>
$$
Var(X) = E[(X - E[X])^{2}] = E[X^{2}] - E[X]^{2}
$$
 (1)

This is:

- $\blacktriangleright$  mathematically correct (proven, c.f. König–Huygens formula, Steiner translation)
- $\blacktriangleright$  attractive (just one pass over the data, aggregate  $\sum x_i, \sum x_i^2, N$ )

#### Variance

In most statistics textbooks, we will find this "textbook algorithm":

$$
Var(X) = E[(X - E[X])^{2}] = E[X^{2}] - E[X]^{2}
$$
 (1)

This is:

- $\blacktriangleright$  mathematically correct (proven, c.f. König–Huygens formula, Steiner translation)
- $\blacktriangleright$  attractive (just one pass over the data, aggregate  $\sum x_i, \sum x_i^2, N$ )
- $\blacktriangleright$  numerically problematic with *floating point computations*
- $\rightarrow$  Use Equation [\(1\)](#page-4-0) only analytically, not with floating point data.

#### Catastrophic Cancellation

For illustration, assume floating points with four digits of precision:

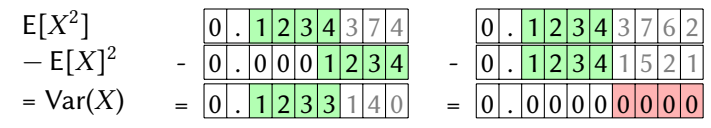

#### Catastrophic Cancellation

For illustration, assume floating points with four digits of precision:

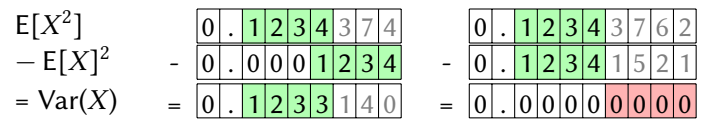

 $\blacktriangleright$  If Var(X)  $\gg \mathsf{E}[X]^2$ , precision is good. But as  $\mathsf{E}[X]^2 \gg 0,$  we lose numerical precision.

- → We can first center our data, E[X] = 0: then  $\text{Var}(X) = \text{E}[(X \text{E}[X])^2]_{\substack{= \\ \text{E}[X] = 0}} \text{E}[X^2]$ But then we need two passes over the data set. For large data, this will be 2x slower.
- $\rightarrow$  Algorithms for computing variance in a single-pass over the data set.

E.g., Welford [\[Wel62\]](#page-30-0), Neely [\[Nee66\]](#page-29-0), Rodden [\[Rod67\]](#page-29-1), Van Reeken [\[Van68\]](#page-30-1), Youngs and Cramer [\[YC71\]](#page-30-2), Ling [\[Lin74\]](#page-29-2), Hanson [\[Han75\]](#page-29-3), Cotton [\[Cot75\]](#page-28-0), West [\[Wes79\]](#page-30-3), Chan and Lewis [\[CL79\]](#page-28-1), Donald Knuth in TAoCP II [\[Knu81\]](#page-29-4), Chan et al. [\[CGL82;](#page-28-2) [CGL83\]](#page-28-3), . . .

Already solved since the 70s?

- Incremental (add one sample) variants of variance mostly
- $\triangleright$  Still broken (or slow) in many SQL databases & toolkits!

Let us build a small unit test with two values,  $[\mu - 1, \mu + 1]$  and the mean  $\mu$ :

$$
\text{Var}(X) = \frac{1}{2-1} \left( (\mu - 1 - \mu)^2 + (\mu + 1 - \mu)^2 \right) = \frac{1}{2-1} \left( -1^2 + 1^2 \right) = 2
$$

Easy with  $\mu$  = 0, but we will use  $\mu$  = 100 000 000; and thus  $\mu^2$  = 10<sup>16</sup> Double precision: about 16 decimal digits (52+1 bit mantissa). Single precision: about 6 decimal digits (23+1 bit mantissa).

 $\rightarrow$  this breaks way too early for many use cases!

Already solved since the 70s?

- $\triangleright$  Incremental (add one sample) variants of variance mostly
- $\triangleright$  Still broken (or slow) in many SQL databases & toolkits!

PostgreSQL 9.6: SELECT VAR\_SAMP(x::float8), COVAR\_SAMP(x,x) FROM (SELECT 99999999 AS x UNION SELECT 100000001 AS x) AS x

 $\overline{0} \times$ 

Already solved since the 70s?

- Incremental (add one sample) variants of variance mostly
- $\triangleright$  Still broken (or slow) in many SQL databases & toolkits!

MySQL 5.6:

SELECT VAR\_SAMP(X) FROM (SELECT 99999999 AS X UNION SELECT 100000001 AS X) AS X 2 **✓** no covariance function?

MySQL is one of the few databases that implements a numerically stable approach.

Already solved since the 70s?

- $\triangleright$  Incremental (add one sample) variants of variance mostly
- $\triangleright$  Still broken (or slow) in many SQL databases & toolkits!

MS SQL Server 2017: SELECT VAR(x) FROM (SELECT 99999999 AS x UNION SELECT 100000001 AS x) AS x; **Ex** no covariance function?

Already solved since the 70s?

- $\triangleright$  Incremental (add one sample) variants of variance mostly
- $\triangleright$  Still broken (or slow) in many SQL databases & toolkits!

HyPer 0.6:

```
SELECT VAR_SAMP(x) FROM
(SELECT 99999999::REAL AS x UNION SELECT 100000001::REAL AS x)
      Ex no covariance function?
```
#### <span id="page-13-0"></span>**Contributions**

In this paper, we revisit the 1970s results, and contribute:

- $\blacktriangleright$  numerically stable
- $\blacktriangleright$  weighted
- $\blacktriangleright$  parallelizable
- $\triangleright$  (co-)variance

#### **Contributions**

In this paper, we revisit the 1970s results, and contribute:

- $\blacktriangleright$  numerically stable
- $\blacktriangleright$  weighted
- $\blacktriangleright$  parallelizable
- $\triangleright$  (co-)variance
- $\triangleright$  based on the 1970s methods
- $\blacktriangleright$  but with arbitrary weighting
- $\blacktriangleright$  enabling partitioned computation (AVX, ...)
- $\blacktriangleright$  for covariance and variance

<span id="page-15-0"></span>[Weighted Incremental \(Co-\)Variance](#page-15-0)

#### <span id="page-16-0"></span>Generalized Form

To derive the general form, we first

- 1. remove the scaling factor  $\frac{1}{n-1}$  (resp.  $\frac{1}{n}$ ) for now (simplification!)
- 2. partition the data into parts A and B
- 3. add weights  $\omega_i$  to each observation (use  $\Omega_A = \sum_{i \in A} \omega_i$ )

then we get for any partition A and variables X*,* Y:

$$
\widehat{x}_A = \frac{1}{\Omega_A} \sum_{i \in A} \omega_i x_i
$$
 weighted  
\n
$$
\widehat{y}_A = \frac{1}{\Omega_A} \sum_{i \in A} \omega_i y_i
$$
 means  
\n
$$
Cov(X, Y)_A \propto XY_A = \sum_{i \in A} \omega_i (x_i - \widehat{x}_A)(y_i - \widehat{y}_A)
$$

We can get the usual covariance with  $\omega_i$  = 1 and Cov(X, Y) =  $\frac{1}{\Omega-1}XY$ 

#### Generalized Form

Using a variant of König-Huygens and some algebra (see the paper for details), we get the equations to *merge* two partitions  $A$  and  $B$ :

$$
\begin{aligned}\n\Omega_{AB} &= \Omega_A + \Omega_B \\
\widehat{x}_{AB} &= \frac{1}{\Omega_{AB}} (\Omega_A \widehat{x}_A + \Omega_B \widehat{x}_B) \\
\widehat{y}_{AB} &= \frac{1}{\Omega_{AB}} (\Omega_A \widehat{y}_A + \Omega_B \widehat{y}_B) \\
XY_{AB} &= XY_A + XY_B + \frac{\Omega_A \Omega_B}{\Omega_{AB}} (\widehat{x}_A - \widehat{x}_B) (\widehat{y}_A - \widehat{y}_B)\n\end{aligned}
$$

all differences at data precision ✓

Benefits of this form:

- **IF** a partition P can be summarized to a few values:  $\Omega_P$ ,  $\hat{\chi}_P$ ,  $\hat{\gamma}_P$ ,  $XY_P$
- two partition summaries can be combined into one
- $\triangleright$  we can partition our data using AVX, GPU, clusters, ...

Note: for  $|B| = 1$  and  $\omega_i = 1$ , this gives the "online" equations known from literature:  $XY_{Ab} = XY_A + 0 + \frac{|A|}{|A|+1} (\hat{x}_A - x_b) (\hat{y}_A - y_b)$ 

## <span id="page-18-0"></span>Example: AVX Parallelization of Variance

Advanced Vector Extensions (AVX) are modern vector instructions that perform the same instruction on 4–8 doubles (8-16 single-precision floats) in parallel.

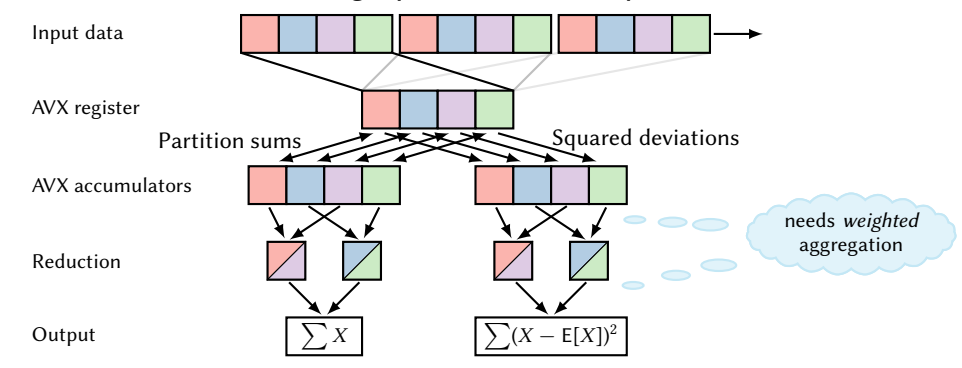

Because the final reduction cost is negligible for larger data sets,

our parallel AVX versions are  $\approx 4 \times$  faster than the comparable non-parallel versions. On GPUs, we could do this 1000 $\times$  parallel (but beware other GPU precision challenges)! <span id="page-19-0"></span>[Experiments](#page-19-0)

#### Numeric Precision of Variance

Numeric precision of different (unweighted) variance algorithms:

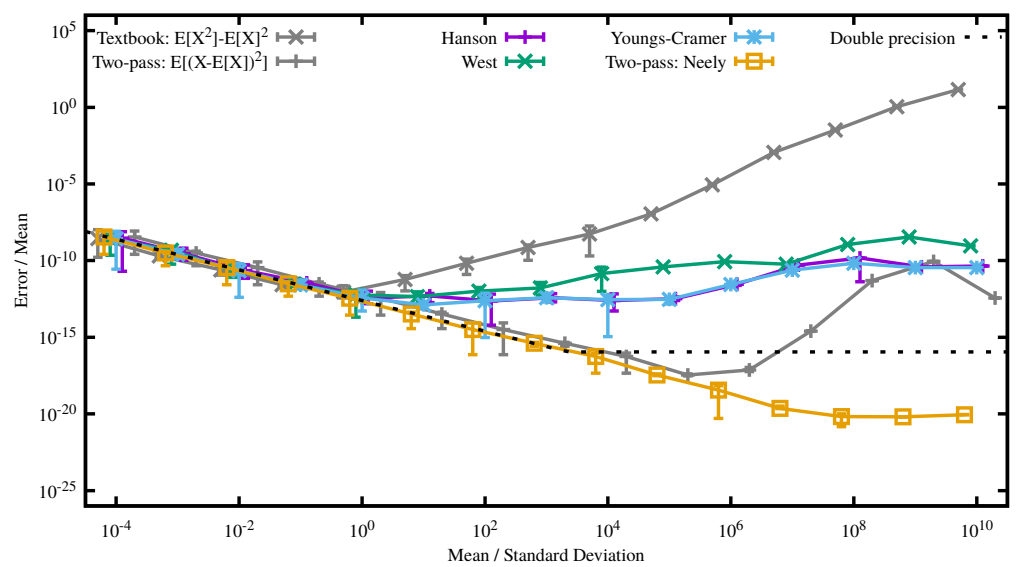

Excerpt of results (see article for many more variants) on 100.000.000 synthetic doubles:

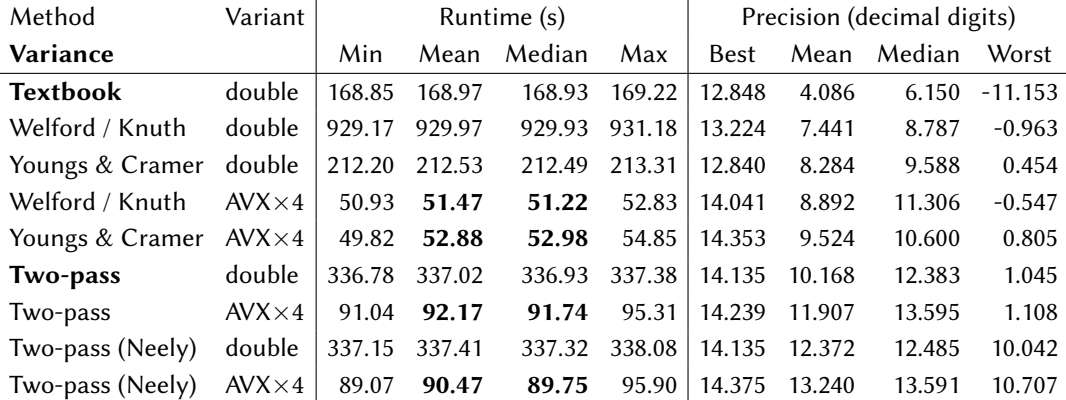

<span id="page-21-0"></span>Textbook:  $E[X^2] - E[X]^2$ Two-Pass:  $E[X - E[X]]$ ; Welford: [\[Wel62\]](#page-30-0); Knuth: [\[Knu81\]](#page-29-4); Youngs-Cramer: [\[YC71\]](#page-30-2); Neely's two-pass improvement [\[Nee66\]](#page-29-0)

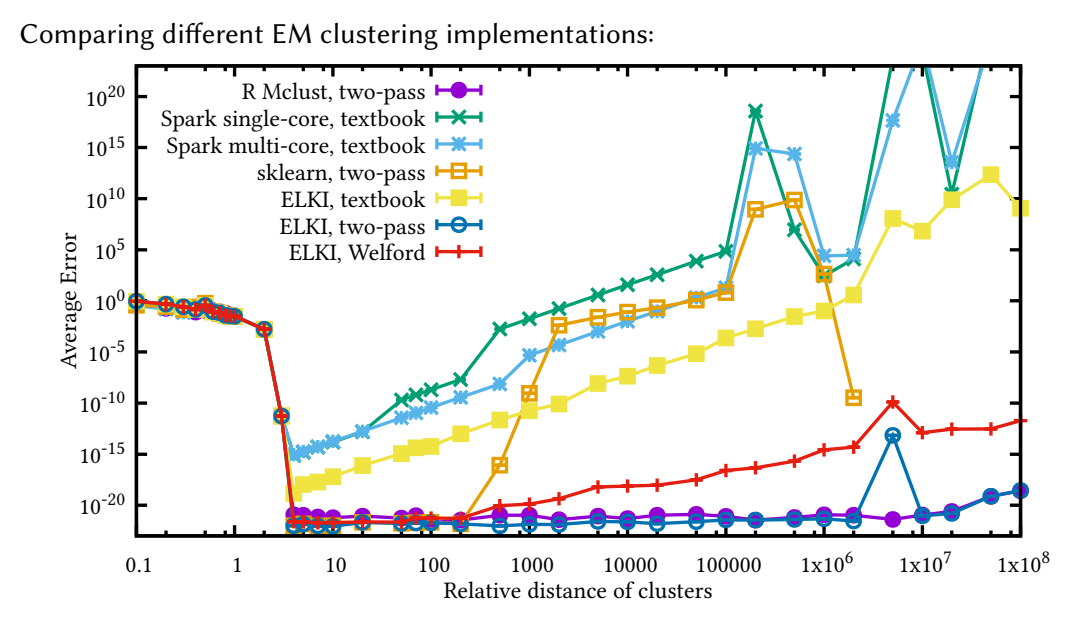

Comparing different EM clustering implementations: 20 R Mclust, two-pass  $\vdash \bullet$ Spark single-core, textbook  $\rightarrow$ Spark multi-core, textbook 15 sklearn, two-pass ELKI, textbook  $\vdash$   $\vdash$ Average Runtime [s] Average Runtime [s] ELKI, two-pass  $\vdash$   $\Theta$ ELKI, Welford 10 5  $\Omega$  $0.1 \qquad \qquad 1 \qquad \qquad 10 \qquad \qquad 100 \qquad \qquad 1000 \qquad \qquad 10000 \qquad \qquad 100000 \qquad \qquad 1 \text{x10}^6 \qquad \qquad 1 \text{x10}^7 \qquad \qquad 1 \text{x10}^8$ Relative distance of clusters

#### Example: Exponentially Weighted Moving Variance

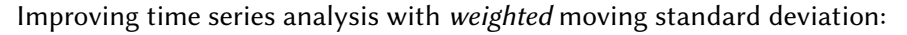

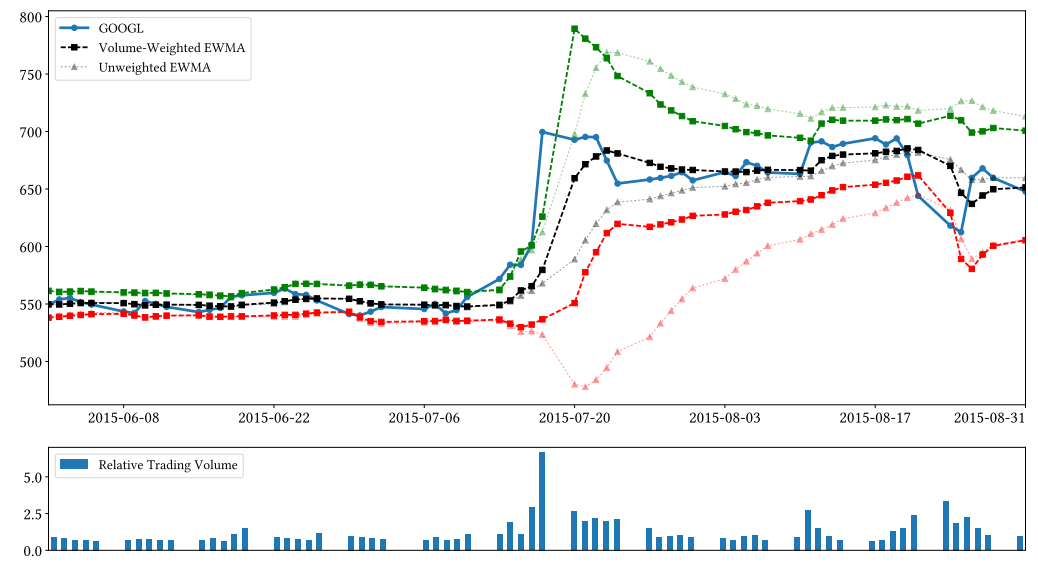

#### Example: Exponentially Weighted Moving Correlation

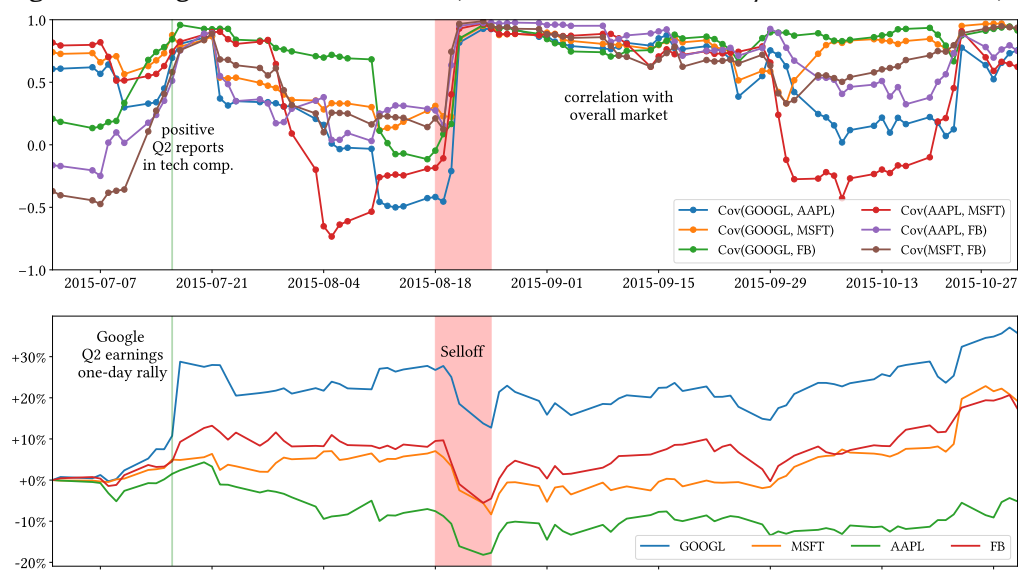

Weighted moving correlation of tickers (covariance normalized by standard deviation):

- $\triangleright$  We can compute weighted (co-)variance accurately in parallel, on partitions, and distributed
- $\blacktriangleright$  Numerical precision matters: do not compute  $E[X^2] - E[X]^2$  with floats
- $\blacktriangleright$  Even basic statistics can be tricky to compute reliably
- $\triangleright$  Test your tools do not blindly trust tools

## **Outline**

#### [Variance & Covariance](#page-1-0)

[Definition](#page-2-0)

[Computing \(Co-\)Variance](#page-4-1)

**[Contributions](#page-13-0)** 

#### [Weighted Incremental \(Co-\)Variance](#page-15-0)

[General Form](#page-16-0)

[Example: AVX Parallelization](#page-18-0)

[Experiments](#page-19-0)

# [Bibliography](#page-28-4)

# <span id="page-28-4"></span>Bibliography i

- <span id="page-28-2"></span>[CGL82] T. F. Chan, G. H. Golub, and R. J. LeVeque. ["Updating Formulae and a](http://dx.doi.org/10.1007/978-3-642-51461-6_3) [Pairwise Algorithm for Computing Sample Variances".](http://dx.doi.org/10.1007/978-3-642-51461-6_3) In: COMPSTAT 1982. 1982, pp. 30–41.
- <span id="page-28-3"></span>[CGL83] T. F. Chan, G. H. Golub, and R. J. LeVeque. ["Algorithms for Computing the](http://dx.doi.org/10.2307/2683386) [Sample Variance: Analysis and Recommendations".](http://dx.doi.org/10.2307/2683386) In: The American Statistician 37.3 (1983), pp. 242–247.
- <span id="page-28-1"></span>[CL79] T. F. Chan and J. G. Lewis. ["Computing Standard Deviations: Accuracy".](http://dx.doi.org/10.1145/359146.359152) In: Communications of the ACM 22.9 (1979), pp. 526–531.
- <span id="page-28-0"></span>[Cot75] I. W. Cotton. ["Remark on Stably Updating Mean and Standard Deviation of](http://dx.doi.org/10.1145/360933.360981) [Data".](http://dx.doi.org/10.1145/360933.360981) In: Communications of the ACM 18.8 (1975), p. 458.

# Bibliography ii

- <span id="page-29-3"></span>[Han75] R. J. Hanson. ["Stably Updating Mean and Standard Deviation of Data".](http://dx.doi.org/10.1145/360569.360662) In: Communications of the ACM 18.1 (1975), pp. 57–58.
- <span id="page-29-4"></span>[Knu81] D. E. Knuth. The Art of Computer Programming, Volume II: Seminumerical Algorithms, 2nd Edition. Addison-Wesley, 1981. isbn: 0-201-03822-6.
- <span id="page-29-2"></span>[Lin74] R. F. Ling. ["Comparison of Several Algorithms for Computing Sample Means](http://dx.doi.org/10.2307/2286154) [and Variances".](http://dx.doi.org/10.2307/2286154) In: Journal of the American Statistical Association 69.348 (1974), pp. 859–866.
- <span id="page-29-0"></span>[Nee66] P. M. Neely. ["Comparison of Several Algorithms for Computation of Means,](http://dx.doi.org/10.1145/365719.365958) Standard Deviations and Correlation Coefficients". In: Communications of the ACM 9.7 (1966), pp. 496–499.
- <span id="page-29-1"></span>[Rod67] B. E. Rodden. ["Error-free methods for statistical computations".](http://dx.doi.org/10.1145/363162.363205) In: Communications of the ACM 10.3 (1967), pp. 179–180.

# Bibliography iii

- <span id="page-30-1"></span>[Van68] A. J. Van Reeken. "Letters to the editor: Dealing with Neely's algorithms". In: Communications of the ACM 11.3 (1968), pp. 149–150.
- <span id="page-30-0"></span>[Wel62] B. P. Welford. ["Note on a Method for Calculating Corrected Sums of Squares](http://dx.doi.org/10.2307/1266577) [and Products".](http://dx.doi.org/10.2307/1266577) In: Technometrics 4.3 (1962), pp. 419–420.
- <span id="page-30-3"></span>[Wes79] D. H. D. West. ["Updating mean and variance estimates: an improved method".](http://dx.doi.org/10.1145/359146.359153) In: Communications of the ACM 22.9 (1979), pp. 532–535.
- <span id="page-30-2"></span>[YC71] E. A. Youngs and E. M. Cramer. ["Some Results Relevant to Choice of Sum and](http://dx.doi.org/10.1080/00401706.1971.10488826) [Sum-of-Product Algorithms".](http://dx.doi.org/10.1080/00401706.1971.10488826) In: Technometrics 13.3 (1971), pp. 657–665.

# **Pipelining Effects**

<span id="page-31-0"></span>West / Welford / Knuth: These methods use one multiplication *less*, but is slower Youngs & Cramer: This method uses one multiplication more, but is faster

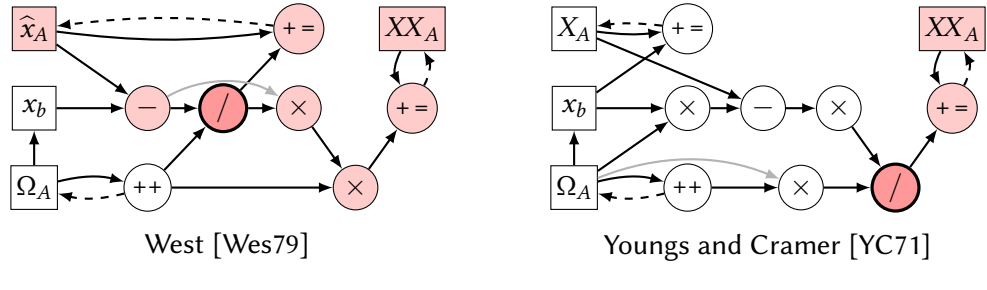

Runtime difference can be explained by CPU pipelining (and slow divisions):

Independent of division  $\left( \begin{array}{c} \bullet \end{array} \right)$  Depends on division result

With our AVX code, we compute the division only *once*, broadcast it, and use it via AVX multiplication, which allows better pipelining.